МЕТОДИЧНІ РЕКОМЕНДАЦІЇ ДО НАПИСАННЯ, ОФОРМЛЕННЯ ТА ЗАХИСТУ КВАЛІФІКАЦІЙНОЇ РОБОТИ **MATICTPA** 

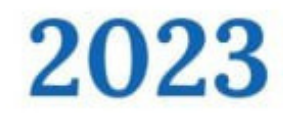

Міністерство освіти і науки України Запорізький національний університет

Н.В. Матвіїшина, О.Г. Спиця, Г.М. Шило

# **МЕТОДИЧНІ РЕКОМЕНДАЦІЇ ДО НАПИСАННЯ, ОФОРМЛЕННЯ ТА ЗАХИСТУ КВАЛІФІКАЦІЙНОЇ РОБОТИ**

**для здобувачів ступеня вищої освіти магістра спеціальності 126 «Інформаційні системи та технології» освітньо-професійної програми «Інформаційні системи та штучний інтелект»**

> Затверджено вченою радою ЗНУ Протокол № 12 від 27.06.2023 р.

Запоріжжя 2023

Матвіїшина Н. В., Спиця О. Г., Шило Г. М. Методичні рекомендації до написання, оформлення та захисту кваліфікаційної роботи для здобувачів ступеня вищої освіти магістра спеціальності 126 «Інформаційні системи та технології» освітньо-професійної програми «Інформаційні системи та штучний інтелект». Запоріжжя : ЗНУ, 2023. 48 с.

Методичні рекомендації містять поради щодо вибору теми кваліфікаційної роботи, ґрунтовні пояснення щодо організації дослідження, визначення мети, об'єкта і предмета дослідження; основні вимоги до змісту та оформлення кваліфікаційної роботи магістра, організації її виконання, порядку захисту та оцінювання. В додатках наводяться приклади, що ілюструють наведені правила оформлення структурних елементів кваліфікаційної роботи, а також приклади оформлення бібліографічного опису. Методичні рекомендації складені відповідно до основних діючих положень Державної системи стандартизації України (ДСТУ).

Методичні рекомендації призначені для здобувачів ступеня вищої освіти магістра спеціальності 126 «Інформаційні системи та технології» освітньопрофесійної програми «Інформаційні системи та штучний інтелект».

Рецензент *А.О. Лісняк*, кандидат фізико-математичних наук, доцент, завідувач кафедри програмної інженерії.

Відповідальний за випуск *Г.М. Шило*, доктор технічних наук, професор, завідувачка кафедри комп'ютерних наук.

# **ЗМІСТ**

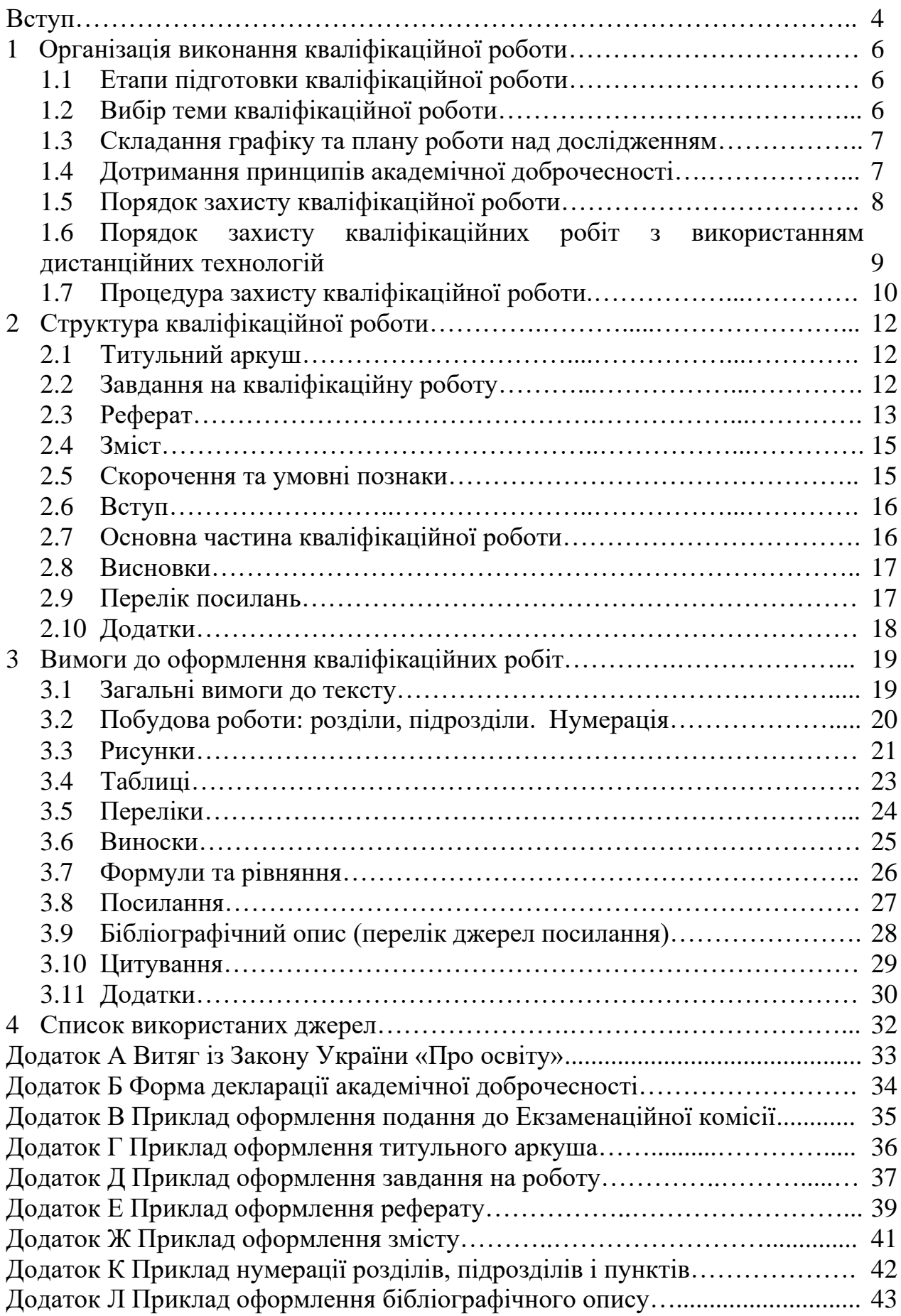

Згідно з чинним Законом України «Про вищу освіту» другий (магістерський) рівень вищої освіти передбачає набуття здобувачами вищої освіти здатності до розв'язування задач дослідницького та/або інноваційного характеру у певній галузі професійної діяльності [1].

Атестація здобувачів ступеня вищої освіти магістра освітньо-професійної програми «Інформаційні системи та штучний інтелект» спеціальності 126 «Інформаційні системи та технології» проводиться у формі захисту кваліфікаційної роботи (згідно з «Положенням про організацію освітнього процесу в Запорізькому національному університеті» [7]) та завершується видачею документа встановленого зразка про присудження ступеня магістра із присвоєнням освітньої кваліфікації «Магістр з інформаційних систем та технологій».

Основні вимоги до кваліфікаційної роботи магістра:

- кваліфікаційна робота магістра має відображати сучасний стан і тенденції розвитку галузі інформаційних технологій в Україні та враховувати світовий досвід;
- кваліфікаційна робота магістра має показати рівень спеціальної підготовки студента, що відповідає освітньо-кваліфікаційним вимогам спеціальності 126 «Інформаційні системи та технології» освітньої програми «Інформаційні системи та штучний інтелект»;
- кваліфікаційна робота магістра має розкрити здібності та вміння студента застосовувати отримані з навчальних дисциплін знання для вирішення практичних задач, пов'язаних з інформаційними технологіями та штучним інтелектом;
- кваліфікаційна робота магістра повинна базуватись на сучасних прогресивних методах наукових досліджень і спрямована на розв'язання актуальних задач;
- пояснювальна записка кваліфікаційної роботи магістра має бути оформлена відповідно до вимог чинних стандартів.

Кваліфікаційна робота магістра − це самостійна науково-дослідна робота, виконання якої є ефективною формою перевірки знань магістрів, їхньої творчої та практичної підготовленості до аналітичної роботи, важливим засобом доведення досягнутого фахового рівня в обраній галузі.

Метою виконання кваліфікаційної роботи магістра є:

- систематизація, закріплення та поглиблення теоретичних і практичних знань, отриманих в процесі навчання;
- розвиток навичок самостійної дослідницької та аналітичної роботи, необхідними для майбутньої практичної діяльності;
- оволодіння сучасними методами дослідження та розв'язання комплексних задач у сфері інформаційних систем та штучного інтелекту;

– розвиток навичок узагальнення та аналізу результатів досліджень, формулювання нових висновків і положень, набуття досвіду з їх прилюдного захисту.

Методичні рекомендації призначені для надання допомоги студентам у виконанні випускної кваліфікаційної роботи та містять основні вимоги до змісту та оформлення випускної кваліфікаційної роботи, організації її написання, порядку захисту та оцінювання.

# **1 ОРГАНІЗАЦІЯ ВИКОНАННЯ КВАЛІФІКАЦІЙНОЇ РОБОТИ**

#### **1.1 Етапи підготовки кваліфікаційної роботи**

Кваліфікаційну роботу виконують на основі поглибленого аналізу стану обраного напрямку дослідження за матеріалами вітчизняних і зарубіжних публікацій, прогресивного досвіду з обраної проблеми, а також результатів власних досліджень. Кваліфікаційна робота повинна містити результати теоретичних і прикладних досліджень, носити творчий характер.

Етапи підготовки кваліфікаційної роботи:

а) вибір теми та обґрунтування її актуальності;

- б) складання та затвердження графіку роботи над дослідженням;
- в) складання плану роботи;
- г) складання бібліографії, вивчення та аналіз наукової інформації;
- д) написання та оформлення роботи відповідно до встановлених вимог;
- е) перевірка на академічний плагіат;
- ж) захист кваліфікаційної роботи.

#### **1.2 Вибір теми кваліфікаційної роботи**

Успішне виконання наукового дослідження в значній мірі залежить від того, наскільки правильно та виважено обрано тему.Тема кваліфікаційної роботи пов'язується з однією з актуальних проблем, що відповідає завданням та умінням, передбаченим освітньою програмою Інформаційні системи та штучний інтелект. Тематика кваліфікаційних робіт розробляється кафедрою згідно з вимогами освітньої характеристики фахівців зі спеціальності 126 Інформаційні системи та технології.

Студентові надається право самостійно обрати тему кваліфікаційної роботи згідно з тематикою, що затверджена випусковою кафедрою. Крім того, кваліфікаційні магістерські роботи можуть виконуватися за тематикою, яку замовляють стейголдери.

Студент за погодженням із керівником може запропонувати свою тему дослідження за умов відповідного обґрунтування доцільності її розробки (відповідно до попередньої власної науково-дослідницької роботи, місця попереднього працевлаштування, місця проходження виробничої практики тощо).

Тематика кваліфікаційних робіт магістра може стосуватися:

- розробки проєкту інформаційної системи (підсистеми), незалежно від предметної області;
- досліджень в області інформаційних систем та технологій при проектуванні складних систем, створення програмного забезпечення та обробки даних;
- досліджень в області штучного інтелекту

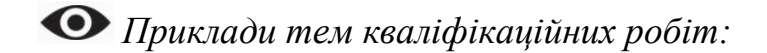

- Розробка програмного забезпечення фільтрації зображень з використанням методів машинного навчання.
- Застосування алгоритму спрямованого розповсюдження запиту до пошуку у базі даних Semantic Scholar.
- Розпізнавання об'єктів в системах безпеки із застосуванням нейронних мереж.
- Інтелектуальна система on-line перекладу на базі хмарних сервісів.
- Інформаційна система документообігу закладу освіти.
- Розроблення інформаційної аналітичної системи для автоматизації підтримки прийняття рішень.

Назва кваліфікаційної роботи магістра має бути стислою, конкретною, відповідати спеціальності та суті дослідженої проблеми, вказувати на предмет і мету дослідження певної проблематики.

#### **1.3 Складання графіку та плану роботи над дослідженням**

Перед початком виконання кваліфікаційної роботи керівник зобов'язаний скласти календарний графік роботи (завдання на кваліфікаційну роботу) на весь період із зазначенням черговості виконання окремих етапів та подати його на затвердження завідувачу випускової кафедри (див. додаток Д).

Керівник роз'яснює тему, допомагає чітко визначити її межі, характер та напрям дослідження, а також допомагає скласти план кваліфікаційної роботи, який включає перелік основних розділів теми та розгорнуту програму роботи за кожним розділом.

Згідно з обраною темою наукового дослідження, студент самостійно підбирає актуальну наукову інформацію, офіційні документи, накопичує матеріали з теми та опрацьовує їх. Керівник повинен також контролювати опрацьовування наукової літератури, що рекомендується для написання кваліфікаційної роботи.

Керівник зобов'язаний надати консультації щодо узагальнень і висновків та ознайомити студента з прийомами дослідження.

#### **1.4 Дотримання принципів академічної доброчесності**

Виконуючи кваліфікаційну роботу здобувач має дотримуватися принципів академічної доброчесності та самостійно виконувати кваліфікаційну роботу. Правила і норми академічної доброчесності визначає Кодекс академічної доброчесності Запорізького національного університету [5].

Порядок розгляду фактів академічного плагіату та інших видів порушень академічної доброчесності здійснюється на основі та у відповідності до Положення про порядок запобігання та виявлення академічного плагіату в кваліфікаційних роботах здобувачів вищої освіти та дисертаціях на здобуття наукового ступеня доктора філософії у Запорізькому національному університеті [10], розроблене відповідно до Закону України «Про освіту» (див. додаток А).

Кваліфікаційна робота студента має виконуватися із застосуванням загальних засад та правил наукової етики та академічної доброчесності, та при виконанні кваліфікаційної роботи студент зобов'язаний:

- з повагою ставитися до авторських прав інших осіб, дослідження яких він використовує при виконанні кваліфікаційної роботи;
- коректно застосовувати інформацію з інших джерел шляхом здійснення належного цитування;
- не допускати проявів академічної недоброчесності, серед яких академічний плагіат, фабрикація, фальсифікація тощо.

Кваліфікаційна робота, у якій виявлено ознаки академічного плагіату або іншого виду порушення академічної доброчесності, не допускається до захисту та повертається студенту на виправлення та доопрацювання. У випадку повторного виявлення академічного плагіату у кваліфікаційній роботі здобувач вищої освіти може бути притягнутий до такої форми відповідальності як відрахування з університету (за рішенням Вченої ради університету).

Для уникнення академічного плагіату при написанні дипломної роботи студент повинен обов'язково посилатися на авторів і джерела, з яких запозичив матеріали або окремі дані (див. п. 3.8).

Перевірка магістерських робіт, дисертацій на здобуття наукового ступеня доктора філософії на наявність академічного плагіату проводиться з використанням програмного продукту Unicheck на основі укладеного Університетом договору із компанією «Unicheck Україна». Перевірці на плагіат підлягає основна частина роботи (без списку використаних джерел та додатків) в електронному вигляді. Якщо встановлено факт академічного плагіату або іншого виду порушення академічної доброчесності, то відповідальність лежить на авторові роботи, який підписує декларацію доброчесності (додаток Б).

#### **1.5 Порядок захисту кваліфікаційної роботи**

У призначений термін, на попередньому захисті, студент звітує перед кафедрою, яка з'ясовує ступінь готовності кваліфікаційної роботи.

Після закінчення редагування кінцевого варіанту, робота зшивається та подається в завершеному, зброшурованому вигляді керівнику (за три тижні до захисту) з підписами студента, консультанта (за наявності) та нормоконтролера на аркуші завдання. Після перевірки роботи керівник складає та підписує письмовий відгук на неї. У ньому керівник оцінює загальну, спеціальну й виробничу підготовку студента, самостійність виконання роботи, відзначає степінь її новизни, актуальність, оцінює її науково-теоретичний та науковометодичний рівень та практичну значущість. Далі науковий керівник робить

висновок на поданні кваліфікаційної роботи до ЕК про можливість допуску роботи до захисту.

Кваліфікаційна робота передається завідувачу випускової кафедри (за два тижні до захисту). Завідувач кафедри на основі ознайомлення з роботою вирішує питання про допуск студента до захисту, роблячи при цьому відповідний запис на поданні кваліфікаційної роботи до ЕК.

Приклад оформлення подання голові ЕК щодо захисту кваліфікаційної роботи магістра показано в додатку В.

Кваліфікаційна робота, допущена завідувачем кафедри до захисту, разом із відгуком керівника, направляється на рецензію. Зазвичай рецензент відзначає досягнення випускника, його вміння вести наукову полеміку, аналізувати наукові джерела та мовний матеріал, оцінює композицію роботи, стиль та грамотність викладення, обсяг та якість оформлення роботи, відображає думку рецензента про загальну, фахову і виробничу підготовку студента, ступінь його самостійності при виконанні кваліфікаційної роботи, положення, які викликали сумніви рецензента та вимагають додаткових роз'яснень на захисті. Усі зауваження повинні бути конкретно аргументовані. Наприкінці рецензії виставляється оцінка «відмінно», «добре» або «задовільно». Рецензент підписує рецензію, обов'язково зазначивши свою посаду, ініціали та прізвище.

Кваліфікаційна робота, підписана автором і керівником роботи, за наявності відгуку та рецензії, рішенням завідувача кафедри допускається до захисту.

#### **1.6 Порядок захисту кваліфікаційних робіт з використанням дистанційних технологій**

Якщо можливості фізичного відвідування Університету здобувачами освіти під час проведення захисту кваліфікаційної роботи обмежені або відсутні та/або традиційні інструменти атестації здобувачів освіти не можуть бути застосовані з причин непереборної сили, застосовується Положення про організацію освітнього процесу з використанням технологій дистанційного навчання в Запорізькому національному університеті [9]. Дистанційна комунікація під час захисту кваліфікаційної роботи може здійснюватися за допомогою месенджерів (Viber, Telegram та ін.), відеоконференцій (BigBlueButton Moodle, MS Teams, ZOOM, CiscoWebEx, GoogleMeet та ін.).

Захист кваліфікаційної роботи з використанням *дистанційних технологій* навчання має здійснюватися в синхронному режимі (відеоконференція) і передбачати цифрову фіксацію (відеозапис, аудіозапис, фотофіксацію тощо). Альтернативою синхронному виступу може бути завчасно надісланий секретарю екзаменаційної комісії відеозапис виступу (презентації) здобувача освіти з можливістю його ідентифікації та засвідчення факту виступу.

Запитання-відповіді до здобувача освіти обов'язково проводяться у синхронному режимі. У разі виникнення під час складання атестації форсмажорних обставин здобувач освіти повинен негайно повідомити секретаря екзаменаційної комісії про ці обставини за допомогою визначеного каналу зв'язку (телефон, месенджер тощо) з обов'язковою фото- або відеофіксацією стану виконання завдань та об'єктивних факторів, що перешкоджають його завершенню. За цих обставин можливість та час перескладання атестації визначається екзаменаційною комісією в індивідуальному порядку

#### **1.7 Процедура захисту кваліфікаційної роботи**

З урахуванням зауважень та рекомендацій керівника та рецензента студент готує свою доповідь за результатами роботи та відповіді на питання й зауваження рецензента. Основні положення доповіді зазвичай попередньо формулюються письмово у вигляді зв'язаного тексту або розгорнутого плануконспекту. У будь-якому випадку виступ повинен бути складений так, щоб доповісти основні проблеми та результати дослідження за 7-10 хвилин. Рекомендується складати доповідь за такою схемою: тема роботи, її цілі та завдання, структура, основні результати.

Процедура захисту кваліфікаційних робіт на засіданні Екзаменаційної комісії:

а) голова комісії оголошує назву роботи, називає її автора, наукового керівника та рецензента;

б) автор роботи доповідає основні положення та результати роботи;

в) члени комісії та присутні ставлять доповідачу питання, на які він має одразу відповідати;

г) у випадку необхідності виступає науковий керівник або зачитується його відгук;

д) виступає рецензент або зачитується його рецензія;

е) випускник відповідає на поставлені йому питання та зауваження рецензента.

Увесь захист протоколюється секретарем ЕК.

Після завершення захисту всіх кваліфікаційних робіт ЕК на своєму засіданні спочатку виставляє свою оцінку за представлення роботи та її захист із розрахунку:

– доповідь – до 15 балів;

- презентація до 5 балів;
- відповіді на питання до 25 балів;
- відгук рецензента: 5 балів «відмінно», 3 бали «добре», 0 балів «задовільно».

Потім виставляє підсумкову оцінку за кваліфікаційну роботу, сумуючи бали, які були виставлені рецензентом та власну оцінку рівня представлення та захисту результатів дослідження випускником: 90 – 100 балів – «відмінно»; 75 – 89 балів – «добре»; 60 – 74 балів – «задовільно».

Усім випускникам, які успішно захистили кваліфікаційну роботу, рішенням ЕК присвоюється кваліфікація магістр.

Результати захисту кваліфікаційних робіт та рішення про присвоєння випускникам кваліфікації оголошуються головою ЕК одразу після завершення її засідання.

У тих випадках, коли захист кваліфікаційної роботи визначається незадовільним, ЕК установлює, чи може студент подати до повторного захисту ту ж роботу з доопрацюванням, яке визначає комісія, або він повинен розробити нову тему, що встановлюється випусковою кафедрою.

Студент, який одержав на захисті незадовільну оцінку, відраховується з університету. У цьому випадку студенту видається академічна довідка встановленого зразка.

Студент, який не захистив кваліфікаційну роботу, допускається до повторного захисту протягом трьох років після закінчення університету.

Студенту, який не захистив кваліфікаційну роботу з поважних причин (документально підтверджених), ректором університету може бути подовжений термін навчання до наступного періоду роботи ЕК із захисту кваліфікаційних робіт, але не більше, ніж на один рік.

*Найбільш типові питання, що виникають при підготовці кваліфікаційної робіт*

**Де можна ознайомитися з тематикою робіт?** Перелік тем робіт знаходиться на кафедрі.

**Чи можна вносити зміни у формулювання теми роботи?** Ні. Всі зміни та доповнення вносяться у формулювання теми до її затвердження наказом ректора.

**Чи обов'язково включати весь зібраний фактичний матеріал у текст роботи?** Необов'язково. Автору слід відібрати найбільш переконливі приклади, а, якщо необхідно, всі фактичні матеріали можуть подаватися в додатках.

**З якого аркуша починається нумерація сторінок роботи?** Нумерація сторінок починається з титульного аркуша, а номери ставимо, починаючи зі сторінки «Вступ».

**Коли готова робота повинна бути подана на кафедру?** Строк подачі робіт установлюється кожного року в завданні. Але він не може бути пізнішим, ніж за 3 тижні до захисту.

### **2 СТРУКТУРА КВАЛІФІКАЦІЙНОЇ РОБОТИ**

Побудова курсової та кваліфікаційної роботи має бути максимально наближеною до класичної структури наукової роботи. Структура пояснювальної записки до кваліфікаційної роботи та порядок розташування обов'язкових елементів:

- титульний аркуш;
- завдання на кваліфікаційну роботу;
- реферати (українською та англійською мовами);
- зміст;
- перелік скорочень та умовних познак;
- вступ;
- основна частина (розділи та підрозділи);
- висновки;
- перелік посилань;
- при необхідності, додатки;
- до роботи вкладаються відгуки наукового керівника та рецензента.

### **2.1 Титульний аркуш**

*Титульний аркуш* є першою сторінкою кваліфікаційної роботи, яка служить основним джерелом інформації про назву, місце й час виконання роботи, її автора, наукового керівника й рецензента (див. додаток Г).

Титульний аркуш містить дані, які подають у такій послідовності:

- − відомості про назву міністерства й навчального закладу;
- − назва підрозділу (факультету та випускової кафедри);
- − повна назва документа;
- − відомості про автора, керівника та рецензента роботи;
- − рік та місто написання.
- Переноси слів у заголовках титульного аркуша не допускаються.

Місто та рік написання роботи розташовують посередині рядка в нижній частині титульного листа (без вживання слів «рік» або «р»).

#### **2.2 Завдання на кваліфікаційну роботу**

*Завдання на кваліфікаційну роботу* оформлюється на бланку, виконаному на двох сторінках аркуша, розміщується після титульного аркуша (див. додаток Д). Завдання містить інформацію про мету та вихідні дані для проведення дослідження, інформацію щодо структури кваліфікаційної роботи, етапи наукового дослідження та календарний план їх виконання. Дані подають у такій послідовності:

- − відомості про назву міністерства й навчального закладу;
- − назва підрозділу (факультету та випускової кафедри);
- − назва ступеня освіти, спеціальності та освітньої програми, за якою буде захищатися студент;
- − віза завідувача випускової кафедри;
- − повна назва документа;
- − відомості про автора та керівника;
- − тема роботи (для кваліфікаційної роботи номер і дата наказу по Запорізькому національному університету, яким затверджено тему роботи);
- − строк подання студентом роботи;
- − вихідні дані до роботи;
- − перелік питань, які потрібно розробити;
- − перелік графічного матеріалу;
- − віза консультанта (якщо його наявність передбачено);
- − дата видачі завдання;
- − календарний графік виконання роботи;
- − віза студента про ознайомлення з завданням до роботи;
- − візи наукового керівника та нормоконтролера, які засвідчують допуск до захисту.

#### **2.3 Реферат**

*Реферат* (українською та англійською мовами) призначений для ознайомлення зі змістом роботи й містить дані, достатні для оцінки її оригінальності та новизни одержаних результатів. Реферат має бути розміщений безпосередньо за завданням на кваліфікаційну роботу, починаючи з нової сторінки, спочатку українською, а потім англійською мовами (див. додаток Е).

Реферат повинен містити:

- − відомості про обсяг роботи, кількість ілюстрацій, таблиць, кількість джерел, додатків згідно з переліком посилань (усі відомості наводять включаючи дані додатків);
- − текст реферату: реферат належить виконувати обсягом не більш, як 500 слів (зазвичай одна сторінка формату А4);
- − перелік ключових слів та словосполучень що є визначальними для розкриття суті роботи, має містити від 5 до 15 слів (словосполучень). Рекомендовано подавати їх перед текстом реферату великими літерами в рядок з абзацного відступу із прямим порядком слів у називному відмінку однини, розташованих за абеткою мови роботи та розділених комами..

Текст реферату повинен відображати подану в роботі інформацію в такій послідовності:

- − мета і задачі дослідження;
- − об'єкт та предмет дослідження;
- − методи дослідження;
- − результати та їх новизна;
- − взаємозв'язок з іншими роботами;
- − рекомендації щодо використання результатів роботи;
- − значимість роботи та висновки.

*Мета і задачі дослідження*. Мета – це запланований результат, якого прагне досягти автор роботи у процесі дослідження. Метою будь-якої наукової праці є виявлення нових фактів, висновків, рекомендацій, закономірностей або ж уточнення відомих раніше, але недостатньо досліджених.

Отримати заплановані результати і досягти поставленої мети можна шляхом її деталізації у вигляді послідовності цілеспрямованих дій – завдань дослідження. Завдання – це конкретні шляхи, засоби досягнення поставленої мети. Завдання дослідження можна формулювати у вигляді самостійно закінчених етапів дослідження, або як послідовне вирішення окремих проблем наукового дослідження в межах загальної проблеми всієї кваліфікаційної роботи. Опис вирішення завдань є змістом підрозділів або розділів кваліфікаційної роботи.

*Об'єкт дослідження*. Об'єкт дослідження – це процес або явище, що породжує проблемну ситуацію й обране для дослідження. Об'єктом дослідження може бути певна система, обладнання, пристрій, процес, технологія, програмний продукт, інформаційна технологія, інтелектуальний твір, явище тощо, що породжує проблемну ситуацію і обране для дослідження.

*Предметом дослідження* є певні властивості, характеристики об'єкта на які безпосередньо спрямовано само дослідження; предмет дослідження визначає тему кваліфікаційної роботи, яка відображається на титульному аркуші.

*Методи дослідження* для досягнення поставленої в роботі мети необхідно коротко перераховувати та змістовно визначаючи, що саме досліджувалось тим чи іншим методом.

*Приклад формулювання мети, об'єкта та предмета дослідження*

а) Тема: «Розробка інформаційної системи бібліотеки вищого навчального закладу»

Мета дослідження: проектування та розробка інформаційної системи для автоматизування основних процесів ведення обліку фондів бібліотеки, організації роботи з типовими документами та створення вихідної документації при інвентаризації бібліотечних фондів.

Об'єкт дослідження: технології автоматизації бібліотечних процесів вищого навчального закладу.

Предмет дослідження: інформаційна система бібліотеки.

б) Тема: «Розпізнавання образів на основі нейронної мережі зворотного поширення»

Мета дослідження: підвищення достовірності розпізнавання образів за допомогою програмного засобу з використанням штучної нейронної мережі зворотного поширення.

Об'єкт дослідження: процеси розпізнавання образів з використанням методів штучних нейронних мереж.

Предмет дослідження: методи розпізнавання образів на основі нейронної мережі зворотного поширення.

#### **2.4 Зміст**

*Зміст* – перелік заголовків усіх частин роботи із зазначенням номерів їхніх перших сторінок (див. додаток Ж). Зміст розташовують безпосередньо після реферату, починаючи з нової сторінки.

Зміст включає завдання на роботу, реферат, вступ, назву всіх розділів, підрозділів, пунктів (якщо вони мають назву), висновки, перелік посилань та назву додатків із зазначенням номерів сторінок, з яких починаються ці елементи роботи. Заголовки в змісті повинні точно повторювати заголовки в тексті роботи. Не можна скорочувати або давати їх у іншому формулюванні або послідовності.

У змісті для заголовків розділів абзацний відступ не використовують. Допускається заголовки підрозділів й пунктів розміщувати зі зміщенням вправо. В змісті всі заголовки пишуть малими буквами, окрім першої великої літери. Розривати слова знаком переносу у «Змісті» не рекомендовано.

Вільні місця між заголовками та номерами сторінок заповнюють розділовими знаками у вигляді крапок.

#### **2.5 Скорочення та умовні познаки**

*Скорочення та умовні познаки* (якщо потрібно) – упорядкований перелік у вигляді окремого списку специфічної термінології, маловідомих скорочень, нових позначень, символів і одиниць, які повторюються в роботі не менше трьох разів [4]. Перелік розташовують безпосередньо після змісту, починаючи з нової сторінки. При використанні скорочень, термінів менше трьох разів, перелік не складається, бо розшифровку можна навести в тексті при першому застосуванні.

Перелік повинен розташовуватись стовпцем. Ліворуч в алфавітному порядку наводять умовні позначення, символи, одиниці, скорочення й терміни, праворуч – їх детальну розшифровку.

*Приклад оформлення скорочень та умовних познак (фрагмент оформленої сторінки)*

### **СКОРОЧЕННЯ ТА УМОВНІ ПОЗНАКИ**

![](_page_16_Picture_157.jpeg)

#### **2.6 Вступ**

*Вступ* – коротка частина роботи, в якій стисло подана загальна характеристика роботи, обґрунтовано актуальність, мету, завдання, визначено об'єкт і предмет дослідження, дано стислі історичні відомості, охарактеризовано отримані результати, їхнє теоретичне й практичне значення, новизну. Рекомендований обсяг Вступу – 2-3 сторінки. У вступі рекомендується надати:

- − обґрунтування необхідності розробки або удосконалення (модернізації) існуючого об'єкта дослідження на основі аналізу сучасного стану проблеми за даними літературних джерел та/або досвіду роботи підприємств, установ, провідних фірм у відповідній сфері інформаційних технологій та штучного інтелекту або науки;
- − обґрунтування основних проєктних рішень або напрямків досліджень;
- − можливі напрямки застосування результатів дослідження магістерської роботи.

#### **2.7 Основна частина кваліфікаційної роботи**

*Основна частина* роботи складається з конкретних розділів з відповідними назвами. При цьому назви окремих розділів не повинні збігатися з назвою роботи. Зазвичай робота містить не менше трьох розділів. Кожний розділ

починають з нової сторінки. Основному тексту кожного розділу може передувати передмова з коротким описом вибраного напрямку та обґрунтуванням застосованих методів досліджень. «Основна частина» – це умовна назва, яку не слід вживати при оформленні змісту та в самій роботі.

У розділах основної частини подають:

- − огляд наукових праць, пов'язані з темою роботи, аналіз стану рішення проблеми за матеріалами вітчизняних і зарубіжних публікацій (у тому числі періодичних), вибір та обґрунтування напрямів дослідження;
- − постановки завдань дослідження, призначення та область застосування результатів роботи;
- − аналіз можливих методів досліджень і варіантів рішення завдання; вибір та обґрунтування можливих варіантів технічної реалізації та методів; порівняльний аналіз розглянутих рішень за відповідними критеріями;
- − власне дослідження, розробка алгоритмів і методик проведення моделювання; опис побудованої моделі дослідження, методів та технічної реалізації розв'язання поставленої задачі;
- − аналіз і узагальнення фактичного матеріалу, який використовується в процесі дослідження, виконання розрахунків;
- − формулювання результатів теоретичних та експериментальних досліджень, оцінювання їхнього теоретичного, прикладного чи науково-методологічного значення;
- − перевірка можливостей практичної реалізації дослідження;
- − приклади впровадження розроблених проєктних рішень.

Структура основної частини може відрізнятися від запропонованої вище.

#### **2.8 Висновки**

*Висновки*. Наукове дослідження завершують висновки по всій роботі у вигляді цілісного, логічно пов'язаного тексту. Висновки є стислим викладенням підсумків проведеного дослідження та відповідати поставленим у вступі цілям та завданням. Висновки, що завершують кожний розділ та роботу в цілому, повинні відповідати суті роботи та особистим міркуванням автора. Висновки виражають результати роботи без додаткової аргументації. Здебільшого в них відсутні конкретні приклади або їх дуже мало. Не вживаються цитати із наукових праць та розгорнуті міркування. Заключна частина повинна займати не більше 5% від загального обсягу роботи.

### **2.9 Перелік посилань**

*Перелік посилань* (або список використаних джерел) – це впорядкований перелік усіх опублікованих робіт та інших матеріалів, на які зроблені посилання

в тексті. В список не вносять публікації та інші матеріали, не згадані в тексті, навіть тоді, коли вони відомі автору і безпосередньо стосуються теми дослідження. Обсяг переліку посилань кваліфікаційної роботи – до 50 джерел. Велике значення має правильний бібліографічний опис джерел і порядок їх розташування в списку. Бібліографічний опис джерел складають відповідно до чинного стандарту з бібліотечної та видавничої справи (Національний стандарт України ДСТУ 8302:2015 «Інформація та документація. Бібліографічне посилання. Загальні положення та правила складання») [3].

Найчастіше використовується алфавітний принцип розташування використаних у роботі документів, але використовуються також алфавітнохронологічний, хронологічний, предметно-тематичний, персональний принципи та за порядком згадування джерел у основному тексті. Якщо в список входить література на різних мовах, то він будується в такій послідовності: на українській мові; на мовах з латинським алфавітом; на мовах з оригінальною графікою. Алфавітний ряд видань, надрукованих латинським шрифтом, будується на основі латинського алфавіту. Латинським алфавітом користуються: англійська, латинська, німецька, французька та інші мови.

Більш докладно щодо оформлення переліку джерел посилань див. у п. 3.9.

#### **2.10 Додатки**

*Додатки –* необов'язкова частина роботи, яку складають громіздкі тексти комп'ютерних програм, описовий, цифровий та ілюстративний матеріал. У додатках подають матеріал, який є необхідним для повноти сприйняття кваліфікаційної роботи, але не може бути розміщений в основній частині через великий обсяг або спосіб відтворення. Матеріали в додатках можуть бути необхідні як документальна основа роботи, мають самостійну цінність або можуть бути використані на практиці. Додатки розміщують у порядку посилання на них у тексті кваліфікаційної роботи.

Описана структура роботи допускає деякі видозміни відповідно до її змісту й обсягу.

#### **3 ВИМОГИ ДО ОФОРМЛЕННЯ КВАЛІФІКАЦІЙНИХ РОБІТ**

#### **3.1 Загальні вимоги до тексту**

Кваліфікаційна робота магістра має бути написана українською мовою, старанно відредагована й вичитана.

Текст кваліфікаційної роботи необхідно друкувати на аркуші стандартного формату А4 (297 $\times$ 210 мм), залишаючи поля таких розмірів: ліве – 25-30 мм, праве – 10-15 мм, верхнє й нижнє – 15-20 мм. При застосуванні текстового редактора *Microsoft Word* рекомендується обирати шрифт *Times New Roman* чорного кольору з кеглем 14 пт і міжрядковим інтервалом 1,5. Найменшим розміром шрифту може бути розмір 10 пт (його можна використовувати при поданні таблиць та ілюстрацій). Шрифт друку повинен бути чітким, текст – чорного кольору середньої жирності. Кольоровий друк дозволяється використовувати лише для рисунків (діаграми тощо).

Під час оформлювання тексту кваліфікаційної роботи треба дотримуватися рівномірної насиченості, контрастності й чіткості зображення. Усі лінії, літери, цифри та знаки мають бути чіткі й нерозпливчасті.

Ілюстративний матеріал для захисту робіт виконується у вигляді презентації (Програми: Microsoft PowerPoint, Slide Show Pro тощо).

Вирівнювання основного тексту – по ширині. **При застосуванні автоматичного вирівнювання «по центру» необхідно прибрати абзацний відступ.**

Окремі частини кваліфікаційної роботи (титульний аркуш, завдання на кваліфікаційну роботу, додатки) допускається виконувати іншим способом, ніж основна частина.

Обсяг тексту (без урахування переліку літератури; додатків; ілюстрацій і таблиць, які повністю займають площу сторінки) не має перевищувати 80 сторінок.

Абзацними відступами треба виділяти рівні й відокремлені за змістом частини тексту, тісно пов'язані між собою. Абзацний відступ має бути однаковий упродовж усього тексту пояснювальної записки кваліфікаційної роботи й дорівнювати п'яти знакам (1,25 см).

Прізвища, назви установ, організацій, фірм, програмних продуктів та інші власні назви друкуються мовою оригіналу. Допускається транслітерувати власні назви і наводити назви організацій в перекладі на мову документу, додаючи (при першій згадці) оригінальну назву. При скороченні слів і словосполучень потрібно спочатку навести повну назву, а після цього в дужках – її скорочення (навіть якщо воно було вказано в «Переліку умовних скорочень»). У тексті не припускається використовувати: науково-технічні та економічні терміни, які є близькими за значенням (синоніми), для одного і того ж поняття; тавтологічні словосполучення (наприклад, можна використати «наголошувати», «зауважувати» чи «акцентувати» замість «акцентувати увагу»); абревіатури усіх

категорій стандартів, технічних умов та інших нормативних документів без їх реєстраційного номеру (наприклад: ГОСТ, ДСТУ, ТУ).

Структурні елементи «Завдання на кваліфікаційну роботу», «Реферат», «Summary», «Зміст», «Скорочення та умовні познаки», «Вступ», «Висновки», «Перелік посилань» не нумерують, а їх назви вважають за заголовки структурних елементів.

Для попередньої перевірки допускається подавати кваліфікаційну роботу нормоконтролеру в не зброшурованому вигляді. Готова кваліфікаційна робота повинна бути зброшурована у тверду обкладинку типографським способом. Незалежно від способу брошурування аркуші повинні бути закріплені щільно, без перекосів, пом'ятих аркушів тощо.

### **Послідовність аркушів при брошуруванні:**

- − перший аркуш титульний; включається в нумерацію сторінок як перша сторінка, номер не вказується;
- − другий аркуш завдання на роботу; двосторонній типографський бланк завдання враховують як дві сторінки, номер не вказується;
- − третій аркуш реферат українською мовою. Включається в нумерацію як четверта сторінка, номер не вказується;
- − четвертий аркуш реферат англійською мовою. Включається в нумерацію як п'ята сторінка, номер не вказується;
- − п'ятий аркуш перша сторінка елемента «Зміст». Включається в нумерацію як шоста сторінка, номер не вказується. У зміст включаються елементи «Завдання кваліфікаційну роботу», «Реферат», «Summary», заголовки всіх наступних структурних елементів роботи, починаючи зі «Вступу» («Вступ» – перший аркуш, на якому вказується номер сторінки);
- − останній аркуш остання сторінка переліку посилань (за відсутності додатків), якщо є додатки, то останніми розташовані саме вони.

### **3.2 Побудова роботи: розділи, підрозділи, пункти. Нумерація**

Основну частину роботи треба ділити на розділи, підрозділи й пункти (див. додаток К). Пункти, за необхідності, можуть ділитися на підпункти.

Розділи й підрозділи повинні мати заголовки, назви яких чітко відображають їх зміст. Пункти й підпункти можуть мати заголовки. Заголовки структурних елементів і заголовки розділів слід розташовувати посередині рядка й друкувати великими літерами напівжирного начертання без крапок в кінці, не підкреслюючи.

Заголовки підрозділів, пунктів і підпунктів слід починати з абзацного відступу (перший рядок) і друкувати маленькими літерами (крім першої великої), напівжирним накресленням без крапок у кінці, не підкреслюючи.

Якщо заголовок складається з двох і більше речень, їх розділяють крапкою. Перенесення слів у заголовку розділу не допускається.

Відстань між заголовками розділів і заголовками пунктів та подальшим текстом має бути два рядки.

Відстань між заголовками підрозділів, пунктів, підпунктів і попереднім текстом має бути два рядки, а подальшим – один рядок.

Відстань між двома заголовками – один рядок.

Не допускається розміщувати назву розділу, підрозділу, а також пункту й підпункту в нижній частині сторінки, якщо після неї розміщено менше двох рядків тексту.

Після номеру розділу, підрозділу, пункту й підпункту крапка не ставиться.

Розділи, підрозділи, пункти, підпункти слід нумерувати арабськими цифрами. Номер підрозділу складається з номерів розділу й підрозділу, розділених крапкою. Розділи, як і підрозділи, можуть складатися з одного або декількох пунктів.

Якщо розділ або підрозділ має тільки один пункт або пункт має один підпункт, то нумерувати його не треба. Приклад нумерації у додатку А.

Сторінки роботи слід нумерувати арабськими цифрами, додержуючись наскрізної нумерації впродовж усього тексту. Номер сторінки проставляють у правому верхньому куті сторінки без крапки в кінці (при застосуванні текстового редактора *Microsoft Word* рекомендується обирати шрифт *Times New Roman* чорного кольору з кеглем 12 пт).

#### **3.3 Рисунки**

Усі графічні матеріали кваліфікаційної роботи (діаграми, графіки, схеми, фотографії, рисунки тощо) повинні мати однаковий підпис «Рисунок» та відповідати вимогам стандартів [2]. Відстань між текстом та рисунком має бути один рядок.

Позначення, терміни, позиції, розміри на рисунках повинні відповідати згадуванням їх у тексті. Одиниці виміру треба наводити в одиницях міжнародної системи СІ. Позначення одиниць розміщують у одному рядку з числовим значенням.

Рисунок подають одразу після тексту, де вперше посилаються на нього, або якнайближче до нього на наступній сторінці, а за потреби – в додатках.

Рисунок має бути розміщений в межах полів стандартного аркуша тексту. Якщо рисунок має кілька зображень (див. рис. 3.2), то їх нумерують (літерують). Окремі деталі зображення можна позначити тонкою прямою лінією, яка виносить за його межі умовне позначення. На всі рисунки мають бути посилання в тексті роботи, наприклад «(див. рис. 2.1)» або «(рис. 2.1)».

Рисунки нумерують наскрізно арабськими цифрами, крім рисунків у додатках. Дозволено рисунки нумерувати в межах кожного розділу. У цьому разі номер рисунка складається з номера розділу та порядкового номера рисунка в цьому розділі, які відокремлюють крапкою, наприклад, рисунок 2.1 – перший рисунок другого розділу.

Рисунки кожного додатка нумерують окремо. Номер рисунка додатка складається з познаки додатка та порядкового номера рисунка в додатку, відокремлених крапкою, наприклад, рисунок А.1 – перший рисунок додатка А.

Назва рисунка має відображати його зміст, бути конкретною та стислою. Якщо з тексту пояснювальної записки зрозуміло зміст рисунка, його назву можна не наводити. За потреби пояснювальні дані до рисунку подають безпосередньо після графічного матеріалу перед назвою рисунку.

Назву рисунка друкують з великої літери та розміщують під ним посередині рядка, наприклад, «Рисунок 3.2 – Види зв'язків».

Після підпису до рисунку відступають один рядок до наступного тексту.

Рисунок виконують на одній сторінці аркуша. Якщо він не вміщується на одній сторінці. Його можна переносити на наступні сторінки. У такому разі назву рисунку зазначають лише на першій сторінці, пояснювальні дані – на тих сторінках, яких вони стосуються, і під ними друкують: «Рисунок \_\_\_, аркуш  $\rightarrow$ .

*Приклад оформлення рисунків*

а) оформлення рисунка, який має одне зображення

![](_page_22_Figure_7.jpeg)

Рисунок 3.1 – Структурна схема нейронної мережі Хопфілда

б) оформлення рисунка, який має кілька зображень

![](_page_22_Figure_10.jpeg)

Рисунок 3.2 – Види зв'язків

#### **3.4 Таблиці**

Цифровий матеріал, а також дані для порівняння часто подають вигляді таблиць (див. рис. 3.3).

![](_page_23_Figure_2.jpeg)

Рисунок 3.3 – Структурна схема таблиці

Горизонтальні та вертикальні лінії, які розділяють рядки таблиці, а також лінії зліва, справа й знизу, що обмежують таблицю, можна не проводити, якщо їх відсутність не ускладнює користування таблицею.

У заголовках граф для розмірних величин треба наводити їх розмірності, відокремлюючи розмірності від позначення або назви графи комою.

Кожна таблиця має перелік заголовки всіх граф (колонок) таблиці. Заголовки колонок таблиці починають з великої літери, а підзаголовки – з малої літери, якщо вони становлять одне речення із заголовком.

Підзаголовки, які мають самостійне значення, подають з великої літери. У кінці заголовків і підзаголовків таблиць крапки не ставлять. Переважна форма іменників у заголовках – однина.

Таблицю слід розташовувати безпосередньо після тексту, в якому вона згадується вперше або на наступній сторінці. На всі таблиці мають бути посилання в тексті роботи із зазначенням її номера. **Після таблиці слід відступити один рядок до наступного тексту.**

Таблиці нумерують наскрізно арабськими цифрами, крім таблиць у додатках.

Дозволено таблиці нумерувати в межах розділу. У цьому разі номер таблиці складається з номера розділу та порядкового номера таблиці, відокремлених крапкою, наприклад, Таблиця 2.1 – перша таблиця другого розділу.

Таблиці кожного додатка нумерують окремо. Номер таблиці додатка складається з позначення додатка та порядкового номера таблиці в додатку,

відокремлених крапкою, наприклад, «Таблиця В.1 – Назва таблиці» – перша таблиця додатка В.

Назва таблиці має відображати її зміст, бути конкретною та стислою. Якщо з тексту можна зрозуміти зміст таблиці, її назву можна не наводити.

Назву таблиці друкують з великої літери і розміщують над таблицею з абзацного відступу без крапки в кінці.

Заголовок таблиці повинен складатися зі слова «Таблиця», номера таблиці та через тире – назви таблиці. **Заголовок таблиці розміщують через один рядок після тексту**.

Якщо рядки або колонки таблиці виходять за межі формату сторінки, таблицю поділяють на частини, розміщуючи одну частину під іншою або поруч, чи переносять частину таблиці на наступну сторінку. У кожній частині таблиці повторюють заголовки всіх граф та боковик (колонку для заголовків рядків). У разі поділу таблиці на частини дозволено її головку чи боковик заміняти відповідно номерами колонок або рядків, нумеруючи їх арабськими цифрами в першій частині таблиці. Слово «Таблиця» подають лише один раз над першою частиною таблиці. Над іншими частинами таблиці з абзацного відступу друкують «Продовження таблиці » або «Кінець таблиці » без повторення її назви.

# *Приклад оформлення таблиці*

Таблиця 3.1 – Основні операції логіки числення висловлювань

![](_page_24_Picture_162.jpeg)

#### **3.5 Переліки**

Переліки (за потреби) подають у розділах, підрозділах, пунктах і/або підпунктах. Перед переліком ставлять двокрапку (крім пояснювальних переліків на рисунках).

Якщо подають переліки одного рівня підпорядкованості, на які у роботі немає посилань, то перед кожним із переліків ставлять знак «тире». Якщо у звіті є посилання на переліки, підпорядкованість позначають малими літерами української абетки (за виключенням літер ґ, ї, й, ь), далі – арабськими цифрами, далі – через знаки «тире». Після цифри або літери певної позиції переліку ставлять круглу дужку.

#### $\bullet$ *Приклад оформлення переліку*

Основні висновки до першого розділу:

а) нейрони взаємодіють один із одним за допомогою великої кількості зв'язків і утворюють нейронну мережу;

б) штучна нейронна мережа складається переважно з трьох типів прошарків нейронів – вхідного, прихованого та вихідного;

в) робота нейронної мережі розділяється на навчання та адаптацію;

г) розрізняють три види навчання:

- 1) «з учителем»;
- 2) «без учителя»;
- 3) змішане.

У разі розвиненої та складної ієрархії переліків дозволено користуватися можливостями текстових редакторів автоматичного створення нумерації переліків (наприклад, цифра – літера – тире).

Текст кожної позиції переліку треба починати з малої літери з абзацного відступу відносно попереднього рівня підпорядкованості. Між елементами ставлять кому або крапку з комою, залежно від ступеня логічного зв'язку між ними й складності синтаксичної побудови елемента переліку.

#### **3.6 Виноски**

Пояснення до окремих даних, наведених у тексті пояснювальної записки або таблиці, допускається оформляти виносками.

Виноски позначають над рядком арабськими цифрами з круглою дужкою, наприклад, **1)**. Виноски нумерують у межах кожної сторінки. Дозволено виноску позначати зірочкою (\*).

Дозволено на одній сторінці тексту застосовувати не більше ніж чотири виноски.

Знак виноски проставляють безпосередньо після слова, числа, символу або речення, до якого дають пояснення. Цей самий знак ставлять і перед пояснювальним текстом.

Пояснювальний текст виноски пишуть з абзацного відступу:

- − у тексті пояснювальної записки у кінці сторінки, на якій зазначено виноску;
- − у таблиці під основною частиною таблиці, але в її межах.

Виноску відокремлюють від основного тексту пояснювальної записки чи таблиці тонкою горизонтальною лінією завдовжки від 30 мм до 40 мм, проведеною в лівій частині сторінки.

Текст виноски друкують кеглем 12 з абзацного відступу через один міжрядковий інтервал.

### *Приклад оформлення виноски*

Цитата в тексті: «...Lisp (LISP, від англ. LISt Processing language – «мова обробки списків») – сімейство мов програмування, програми та дані у яких подані у вигляді систем лінійних списків символів. Lisp є мовою низького рівня, її можна розглядати як асемблер, орієнтований на роботу зі списковими структурами. $1)$ ».

Відповідне подання виноски:

\_\_\_\_\_\_\_\_\_\_\_\_\_\_\_\_\_ <sup>1)</sup> Мова Lisp розроблена в Стенфорді під керівництвом Дж. Маккарті на початку 60-х рр.

#### **3.7 Формули та рівняння**

Формули та рівняння розташовують після тексту, в якому вони згадуються, посередині рядка.

Вище й нижче формули (або групи формул) або рівняння повинно бути залишено один вільний рядок.

Формули й рівняння в роботі (за винятком формул і рівнянь, наведених у вступі, висновках і додатках) слід нумерувати порядковою нумерацією в межах розділу. Номер формули або рівняння складається з номера розділу й порядкового номера формули або рівняння, відокремлених крапкою, наприклад, формула (1.3) – третя формула першого розділу.

У кожному додатку номер формули чи рівняння складається з великої літери, що позначає додаток, і порядкового номера формули або рівняння в цьому додатку, відокремлених крапкою, наприклад (А.3). Якщо в тексті роботи чи додатка лише одна формула чи рівняння, їх нумерують так: (1) чи (А.1) відповідно.

Номер формули або рівняння зазначають на рівні формули або рівняння в дужках у крайньому правому положенні на рядку. При перенесенні нумерованої формули, номер її проставляють навпроти останнього рядка перенесеної формули. Номер групи формул ставлять навпроти останньої з них. Нумерувати слід лише ті формули, на які є посилання у наступному тексті. Інші нумерувати не рекомендується. Номер формули-дробу подають на рівні основної горизонтальної риски формули, а номер формули-системи – по центру.

Формула входить до речення як його рівноправний елемент. Тому в кінці формул в тексті і перед ними розділові знаки ставлять відповідно до правил пунктуації.

Пояснення значень символів і числових коефіцієнтів, що входять до формули чи рівняння, слід наводити з нового рядка безпосередньо під формулою в тій послідовності, в якій вони наведені у формулі чи рівнянні, в рядок через коми.

Перший рядок пояснення починають без абзацного відступу словом «де» без двокрапки. Якщо необхідно навести чисельне значення символу, то його

наводять після пояснення. Познаки, яким встановлюють визначення чи пояснення, рекомендовано вирівнювати у вертикальному напрямку.

У формулах і/чи рівняннях верхні та нижні індекси, а також показники ступеня, в усьому тексті звіту мають бути однакового розміру, але меншими за букву чи символ, якого вони стосуються.

Фізичні формули подають аналогічно математичним формулам, але з обов'язковим записом у поясненні познаки одиниці виміру відповідної фізичної величини. Між останньою цифрою та одиницею виміру залишають проміжок (крім позначення одиниць плоского кута – кутових градусів, кутових мінут і секунд, які пишуть безпосередньо біля числа вгорі).

Формули, що йдуть одна за одною й не розділені текстом, відокремлюють комою, групи формул – крапкою з комою.

## *Приклади оформлення формул*

а) У загальному випадку продукційну модель подання знань можна представити у вигляді логічного виразу:

$$
M = \langle I, Q, P, A \rightarrow B, N \rangle
$$
 (3.1)

де I – ім'я продукції;

Q – сфера застосування продукції;

P – умова застосовності ядра продукці;

A→B – ядро продукції;

N – постумова продукції.

б) Масу твердого тіла в кілограмах обчислюють за формулою:

$$
m=\frac{F}{a},
$$

де *F* – сила, що діє на тіло, H;

 $a$  – прискорення тіла, м/с<sup>2</sup>.

в)

$$
u_i = \frac{Av_i}{\lambda_i}, i = \overline{1, r}, \qquad (3.2)
$$

$$
\nu_i = \frac{A^T u_i}{\lambda_i}, i = \overline{1, r}.
$$
\n(3.3)

#### **3.8 Посилання**

У тексті можна робити посилання на структурні елементи самої роботи та інші джерела.

У разі посилання на структурні елементи самої роботи зазначають відповідно номери розділів, підрозділів, пунктів, підпунктів, позицій переліків, рисунків, формул, рівнянь, таблиць, додатків. Посилаючись, треба використовувати такі вирази: «у розділі 4», «див. 2.1», «відповідно до 2.3.4», «(рисунок 1.3)», «відповідно до таблиці 3.2», «згідно з формулою (3.1)», «у рівняннях  $(1.23)$ – $(1.25)$ », «(додаток Г)» тощо.

Дозволено в посиланні використовувати загальноприйняті скорочення, наприклад, «згідно з рис. 10», «див. табл. 3.3» тощо.

Посилаючись на позицію переліку, треба зазначити номер структурного елемента роботи та номер позиції переліку з круглою дужкою, відокремлені комою. Якщо переліки мають кілька рівнів – їх зазначають, наприклад: «відповідно до 2.3.4, б), 2)».

Посилання в тексті на джерела інформації, наведені в переліку посилань, рекомендовано подавати так: номер у квадратних дужках, за яким це джерело зазначено в переліку джерел посилання, та/або номер сторінки (крім газетних статей і випадків, коли посилаються на джерело в цілому). Наприклад, «[32, с. 85]» або «у роботах [2, 3]».

Допускається наводити посилання на джерела інформації у виносках: оформлення посилання має відповідати його бібліографічному опису за переліком посилань із зазначеного номера.

## *Приклад посилання на джерело інформації*

Цитата в тексті: «...Розглянуто також питання щодо процесу розробки ІСУП та наведено огляд деяких програмних продуктів, що пропонуються на ринку  $[5]^{\scriptscriptstyle{\mathrm{1}}}$ ».

Відповідний опис у переліку посилань:

5. Нестеренко О.В. Інформаційні системи управління підприємствами : навч. посібник. Київ : УкрНЦ РІТ, 2019. 134 с.

Відповідне подання виноски:

\_\_\_\_\_\_\_\_\_\_\_\_\_\_\_\_\_

<sup>1</sup>[5] Нестеренко О.В. Інформаційні системи управління підприємствами: навч. посібник. Київ : УкрНЦ РІТ, 2019. 134 с.

#### **3.9 Бібліографічний опис (перелік джерел посилання)**

Складання переліку посилань за важливістю стоїть на одному рівні з аналізом результатів. Абсолютно неприпустима плутанина і помилки в прізвищах та ініціалах авторів, назвах журналів, номерах сторінок та інших деталях бібліографічного опису.

Перелік джерел, на які є посилання в основній частині роботи, наводять після висновків, починаючи з нової сторінки. Назви пишуть з абзацу, другий та наступні рядки пишуть від краю лівого поля (від нульового положення табулятора).

У відповідних місцях тексту мають бути посилання. Порядкові номери описів у переліку є посиланнями в тексті (номерні посилання). Рекомендована кількість назв – до 50. До цього списку включаються всі публікації вітчизняних і зарубіжних авторів, на які є посилання в роботі. Всі джерела вказуються тією мовою, якою вони видані.

Джерела, на які є посилання лише в додатку, наводять в окремому переліку, який розміщують у кінці цього додатка.

Літературні джерела слід розміщувати одним із таких способів:

− у порядку появи посилань у тексті (найбільш зручний для користування і рекомендований при написанні кваліфікаційних робіт);

− в алфавітному порядку прізвищ перших авторів або заголовків;

− у хронологічному порядку.

Відомості про джерела, включені до переліку посилань, необхідно надавати відповідно до вимог чинного стандарту з бібліотечної та видавничої справи (Національний стандарт України ДСТУ 8302:2015 «Інформація та документація. Бібліографічне посилання. Загальні положення та правила складання») [3].

Основними елементами бібліографічного опису є інформація про: автора (-ів); назву твору; вид видання (за потреби – про перевидання чи переклад); місце видання, видавництво; рік видання та обсяг публікації.

Літературу, що видана різними мовами, розміщують у такий спосіб: кирилицею, а потім – латиницею.

Схеми та приклади оформлення бібліографічних описів та посилань наведено в додатку Л.

# **3.10 Цитування**

Під час роботи з різними джерелами (наукова та навчальна література, періодичні видання) студент виписує цитати. Науковий етикет вимагає точно відтворювати цитований текст, бо найменше скорочення може спотворити зміст, викладений автором.

Загальні вимоги до цитування такі:

1) текст цитати починається і закінчується лапками і наводиться в граматичній формі, в якій він поданий в джерелі, із збереженням особливостей авторського написання. Наукові терміни, запропоновані іншими авторами, не виділяються лапками, за винятком тих, що викликали загальну полеміку. У цих випадках використовується вираз «так званий»;

2) цитування має бути повним, без довільного скорочення авторського тексту і без перекручень думок автора. Пропуск слів, речень, абзаців при цитуванні авторського тексту позначається трьома крапками, які можуть ставитися на початку, всередині та в кінці цитати;

3) кожна цитата обов'язково супроводжується посиланням на джерело;

4) при непрямому цитуванні (переказ, виклад думок інших авторів своїми словами) слід бути максимально точним щодо думок автора, коректним в оцінюванні його результатів і робити відповідні посилання на джерела; у випадку непрямого цитування, коли дається інформація з декількох джерел щодо одного питання, посилання на **всі** згадані джерела обов'язкові;

5) цитування повинно бути оптимальним, враховуючи, що надмірне цитування створює враження компілятивності, а недостатнє – знижує наукову цінність викладеного матеріалу.

Рекомендується робити посилання на останні видання авторів, публікації, з яких запозичені матеріали або окремі результати. На більш ранні видання можна посилатися у тих випадках, коли праці, в яких міститься необхідний матеріал, не перевидавалися.

#### **3.11 Додатки**

Щоб уникнути переобтяження викладу тексту основної частини, у структурному елементі «Додатки» наводять відомості, які доповнюють або унаочнюють роботу, і які:

- − є необхідними для повноти пояснювальної записки, але додавання їх до основної частини може змінити впорядковане й логічне уявлення про роботу;
- − не можуть бути послідовно розміщені в основній частині роботи через великий обсяг або способи відтворення.

Додатки слід оформлювати як продовження роботи на наступних сторінках, розташовуючи додатки в порядку появи посилань на них у тексті.

Додатки можуть містити:

- − допоміжні рисунки й таблиці;
- − документи, що стосуються проведених досліджень або їх результатів, які через великий обсяг, специфіку викладення або форму подання не може бути внесено до основної частини роботи (фотографії; проміжні розрахунки, формули, математичні доведення; перелік засобів вимірювальної техніки, які були застосовані під час виконання досліджень тощо);
- − іншу інформацію.

Додаток повинен мати заголовок, надрукований вгорі по центру сторінки малими літерами напівжирного написання з першої великої літери. Посередині рядка над заголовком великими літерами напівжирного написання повинно бути надруковано – слово «**ДОДАТОК**» і відповідну велику літеру української абетки (крім літер Ґ, Є, З, І, Ї, Й, О, Ч, Ь), яка позначає додаток. Текст кожного додатка починають з наступної сторінки.

Якщо додаток лише один, він позначається як додаток А.

Додатки повинні мати спільну з рештою роботи наскрізну нумерацію сторінок.

За необхідності текст додатків може поділятися на розділи, підрозділи, пункти й підпункти, які слід нумерувати в межах кожного додатка відповідно до вимог 3.2. У цьому разі перед кожним номером ставлять позначення додатка (літеру) й крапку, наприклад, А.2 – другий розділ додатка А; Г.3.1 – підрозділ 3.1 додатка Г; Д.4.1.2 – пункт 4.1.2 додатка Д.

Ілюстрації, таблиці, формули та рівняння, що є в тексті додатка, слід нумерувати в межах кожного додатка, наприклад, рисунок Д.3 – третій рисунок додатка Д, таблиця А.3 – третя таблиця додатка А, формула (А.1) – перша формула додатка А.

Якщо в додатку одна ілюстрація, одна таблиця, одна формула, їх нумерують, наприклад, рисунок А.1, таблиця А.1, формула (В.1).

У посиланнях в тексті додатка на ілюстрації, таблиці, формули, рівняння рекомендується писати: «... на рисунку А.2 ...», «... на рис. А.2 ...», «... в таблиці В.3 ...» або «... в табл. В.3 ...».

Якщо в роботі як додаток використовується документ, що має самостійне значення і оформлюється згідно з вимогами до документа такого виду, його копію вміщують без змін в оригіналі. На копії цього документа праворуч у верхньому куті проставляють нумерацію сторінок роботи, як належить у разі нумерування сторінок додатка, а знизу зберігають нумерацію сторінок документа.

## **4 СПИСОК ВИКОРИСТАНИХ ДЖЕРЕЛ**

1. Про вищу освіту : Закон України від 01.07.2014 р. № 1556–VII. URL : <https://zakon.rada.gov.ua/laws/show/1556-18#Text>..

2. ДСТУ 3008-2015. Звіти у сфері науки і техніки. Структура та правила оформлювання. [На заміну ДСТУ 3008-95. Чинний від 2017-07-01]. Київ : Держстандарт України, 1995. 26 с. (Інформація та документація).

3. ДСТУ 8302:2015. Бібліографічне посилання. Загальні положення та правила складання. [Чинний від 2016–07–01]. Вид. офіц. Київ : УкрНДНЦ, 2016. 16 с. (Інформація та документація).

4. ДСТУ 3582:2013. Бібліографічний опис скорочення слів словосполучень українською мовою. Загальні вимоги та правила (ISO 4:1984, NEQ; ISO 832:1994, NEQ). [На заміну ДСТУ 3582-97. Чинний від 2014-01-01]. Київ : Держстандарт України, 2014. 15 с. (Інформація та документація).

5. Кодекс академічної доброчесності Запорізького національного університету. URL: https://cutt.ly/CYGWgpD.

6. Конверський А. Є. Основи методології та організації наукових досліджень : навч. посібник. Київ : Центр учбової літератури, 2017. 350 с.

7. Положення про організацію освітнього процесу в Запорізькому національному університеті. URL : http://sites.znu.edu.ua/navchalnyj\_viddil/ normatyvna\_basa/2021\_polozhennya\_pro\_organ\_\_zts\_\_yu\_osv\_\_tn\_\_ogo\_protsesu\_ v\_znu.pdf.

8. Положення [про Екзаменаційну комісію з атестації здобувачів вищої](https://sites.znu.edu.ua/navchalnyj_viddil/normatyvna_basa/2021_polozhennya_pro_ekzamenats__jnu_kom__s__yu_z_atestats__yi_zdobuvach__v_vischoyi_osv__ti_u_znu.pdf)  [освіти у ЗНУ.](https://sites.znu.edu.ua/navchalnyj_viddil/normatyvna_basa/2021_polozhennya_pro_ekzamenats__jnu_kom__s__yu_z_atestats__yi_zdobuvach__v_vischoyi_osv__ti_u_znu.pdf) URL : [https://sites.znu.edu.ua/navchalnyj\\_viddil/normatyvna\\_basa](https://sites.znu.edu.ua/navchalnyj_viddil/normatyvna_basa%20/2021_polozhennya_pro)  [/2021\\_polozhennya\\_pro\\_](https://sites.znu.edu.ua/navchalnyj_viddil/normatyvna_basa%20/2021_polozhennya_pro)ekzamenats\_\_jnu\_kom\_\_s\_\_yu\_z\_atestats\_\_yi\_zdobuvach\_ \_v\_vischoyi\_osv\_\_ti\_u\_znu.pdf

9. Положення про організацію освітнього процесу з використанням технологій дистанційного навчання в запорізькому національному університеті. URL : [https://sites.znu.edu.ua/navchalnyj\\_viddil/normatyvna\\_basa/2021\\_](https://sites.znu.edu.ua/navchalnyj_viddil/normatyvna_basa/2021_%20polozhennya_pro_)  [polozhennya\\_pro\\_o](https://sites.znu.edu.ua/navchalnyj_viddil/normatyvna_basa/2021_%20polozhennya_pro_)rgan\_\_zts\_\_yu\_osv\_\_tn\_\_ogo\_protsesu\_v\_znu.pdf.

10. Положення про порядок запобігання та виявлення академічного плагіату в кваліфікаційних роботах здобувачів вищої освіти та дисертаціях на здобуття наукового ступеня доктора філософії у Запорізькому національному університеті. URL : http://phd.znu.edu.ua/page//honor/ pro zapob\_gannya\_ta [\\_viyavlennya\\_a](http://phd.znu.edu.ua/page/honor/_pro_zapob__gannya_ta%20_viyavlennya_)kadem\_\_chnogo\_plag\_\_atu\_.pdf

## **ДОДАТОК А**

#### **Витяг із Закону України «Про освіту» від 05.09.2017 № 2145-VIII**

Стаття 42. Академічна доброчесність

1. Академічна доброчесність *–* це сукупність етичних принципів та визначених законом правил, якими мають керуватися учасники освітнього процесу під час навчання, викладання та провадження наукової (творчої) діяльності з метою забезпечення довіри до результатів навчання та/або наукових (творчих) досягнень.

2. Дотримання академічної доброчесності здобувачами освіти передбачає:

- − самостійне виконання навчальних завдань, завдань поточного та підсумкового контролю результатів навчання (для осіб з особливими освітніми потребами ця вимога застосовується з урахуванням їхніх індивідуальних потреб і можливостей);
- − посилання на джерела інформації у разі використання ідей, розробок, тверджень, відомостей;
- − дотримання норм законодавства про авторське право і суміжні права;
- − надання достовірної інформації про результати власної навчальної (наукової, творчої) діяльності, використані методики досліджень і джерела інформації.
- 3. Порушенням академічної доброчесності вважається:
- академічний плагіат оприлюднення (частково або повністю) наукових (творчих) результатів, отриманих іншими особами, як результатів власного дослідження (творчості) та/або відтворення опублікованих текстів (оприлюднених творів мистецтва) інших авторів без зазначення авторства;
- − самоплагіат оприлюднення (частково або повністю) власних раніше опублікованих наукових результатів як нових наукових результатів;
- − фабрикація вигадування даних чи фактів, що використовуються в освітньому процесі або наукових дослідженнях;
- − фальсифікація свідома зміна чи модифікація вже наявних даних, що стосуються освітнього процесу чи наукових досліджень;
- − списування виконання письмових робіт із залученням зовнішніх джерел інформації, крім дозволених для використання, зокрема під час оцінювання результатів навчання;
- − обман надання завідомо неправдивої інформації щодо власної освітньої (наукової, творчої) діяльності чи організації освітнього процесу; формами обману є, зокрема, академічний плагіат, самоплагіат, фабрикація, фальсифікація та списування;
- − хабарництво надання (отримання) учасником освітнього процесу чи пропозиція щодо надання (отримання) коштів, майна, послуг, пільг чи будьяких інших благ матеріального або нематеріального характеру з метою отримання неправомірної переваги в освітньому процесі;
- необ'єктивне оцінювання свідоме завищення або заниження оцінки результатів навчання здобувачів освіти.

### **ДОДАТОК Б**

#### **Форма декларації академічної доброчесності**

#### **Декларація академічної доброчесності здобувача вищої освіти ЗНУ**

![](_page_34_Picture_96.jpeg)

відповідає вимогам академічної доброчесності та не містить порушень, що визначені у ст. 42 Закону України «Про освіту», зі змістом яких ознайомлений/ознайомлена;

‒ заявляю, що надана мною для перевірки електронна версія роботи є ідентичною її друкованій версії;

– згоден/згодна на перевірку моєї роботи на відповідність критеріям академічної доброчесності у будь-який спосіб, у тому числі за допомогою Інтернет-системи, а також на архівування роботи в базі даних цієї системи.

![](_page_34_Picture_97.jpeg)

Дата\_\_\_\_\_\_\_\_ Підпис\_\_\_\_\_\_\_\_\_\_\_\_\_ ПІБ (науковий керівник) \_\_\_\_\_\_\_\_\_\_\_\_\_\_\_\_\_\_\_

# **ДОДАТОК В**

# **Приклад оформлення подання до Екзаменаційної комісії**

#### МІНІСТЕРСТВО ОСВІТИ І НАУКИ УКРАЇНИ ЗАПОРІЗЬКИЙ НАЦІОНАЛЬНИЙ УНІВЕРСИТЕТ

#### **ПОДАННЯ ГОЛОВІ ЕКЗАМЕНАЦІЙНОЇ КОМІСІЇ ЩОДО ЗАХИСТУ КВАЛІФІКАЦІЙНОЇ РОБОТИ МАГІСТРА**

![](_page_35_Picture_172.jpeg)

### **ДОДАТОК Г**

#### **Приклад оформлення титульного аркуша**

# **МІНІСТЕРСТВО ОСВІТИ І НАУКИ УКРАЇНИ ЗАПОРІЗЬКИЙ НАЦІОНАЛЬНИЙ УНІВЕРСИТЕТ**

#### **МАТЕМАТИЧНИЙ ФАКУЛЬТЕТ**

**Кафедра комп'ютерних наук**

# **КВАЛІФІКАЦІЙНА РОБОТА МАГІСТРА**

# на тему: **«РОЗПІЗНАВАННЯ ОБРАЗІВ НА ОСНОВІ НЕЙРОННОЇ МЕРЕЖІ ЗВОРОТНОГО ПОШИРЕННЯ»**

![](_page_36_Picture_111.jpeg)

Запоріжжя – 202\_

## **ДОДАТОК Д**

#### **Приклад оформлення завдання на роботу**

# **МІНІСТЕРСТВО ОСВІТИ І НАУКИ УКРАЇНИ ЗАПОРІЗЬКИЙ НАЦІОНАЛЬНИЙ УНІВЕРСИТЕТ**

![](_page_37_Picture_143.jpeg)

#### **ЗАТВЕРДЖУЮ**

Завідувач кафедри комп'ютерних наук, д.т.н., професор

![](_page_37_Picture_144.jpeg)

# **З А В Д А Н Н Я**

# **НА КВАЛІФІКАЦІЙНУ РОБОТУ СТУДЕНТОВІ**

Новікову Володимиру Олександровичу

(прізвище, ім'я та по-батькові)

![](_page_37_Picture_145.jpeg)

![](_page_37_Picture_146.jpeg)

4. Зміст розрахунково-пояснювальної записки (перелік питань, які потрібно розробити) 1. Постановка задачі.

2. Основні теоретичні відомості.

3. Система управління базою даних.

# 5. Перелік графічного матеріалу (з точним зазначенням обов'язкових креслень)

#### презентація

![](_page_38_Picture_150.jpeg)

7. Дата видачі завдання 12.06.2022

![](_page_38_Picture_151.jpeg)

# **К А Л Е Н Д А Р Н И Й П Л А Н**

![](_page_38_Picture_152.jpeg)

#### **Нормоконтроль пройдено**

(прізвище)

(прізвище)

(підпис) (ініціали та прізвище)

#### **ДОДАТОК Е**

#### **Приклад оформлення реферату**

#### **Е.1 Схема реферату українською мовою**

![](_page_39_Figure_3.jpeg)

Кваліфікаційна робота магістра «Тема згідно з наказом»: с., рис., табл., джерел, додатки.

Перелік ключових слів (5-15 слів або словосполучень із тексту роботи, які характеризують зміст роботи, друкуються великими літерами в рядок із прямим порядком слів у називному відмінку однини, розташованих за абеткою та розділених комами).

Об'єкт дослідження

Предмет дослідження

Мета роботи

Методи дослідження

Текст реферату (одержані результати; інформація щодо впровадження; рекомендації щодо використання результатів роботи; сфера застосування; значимість роботи; висновки, пропозиції щодо розвитку дослідження й доцільності його продовження).

39

#### **Е.2 Схема реферату англійською мовою**

#### **SUMMARY**

Master's qualifying paper «Тема англійською мовою згідно з наказом»: \_\_\_

pages, \_\_\_\_ figures, \_\_\_ tables, \_\_\_ references, \_\_\_ supplements.

КЛЮЧОВІ СЛОВА ТА СЛОВОСПОЛУЧЕННЯ У КІЛЬКОСТІ ВІД 5 ДО 15 ШТУК АНГЛІЙСЬКОЮ МОВОЮ ВІДПОВІДНО ДО УКРАЇНСЬКОГО ВАРІАНТА.

The object of the study is ....

The aim of the study is … .

The method of research is ....

*Якщо методів декілька, то*

The methods of research are … .

*Текст реферату англійською мовою.*

# **ДОДАТОК Ж**

# **Приклад оформлення змісту**

**ЗМІСТ**

2 рядки, міжрядковий

![](_page_41_Picture_121.jpeg)

### **ДОДАТОК К**

### **Приклад нумерації розділів, підрозділів і пунктів**

**2 ПРОЄКТУВАННЯ ІНФОРМАЦІЙНОЇ СИСТЕМИ 2.1 Структура бази даних 2.1.1** \_\_\_\_\_\_\_ **2.1.2** \_\_\_\_\_\_\_ *Нумерація пунктів першого підрозділу другого розділу документа* Шрифт – *Times New Roman* чорного кольору з кеглем 14 пт напівжирного написання, не підкреслюючи. Починати з абзацного відступу і друкувати маленькими літерами, крім першої великої, без крапки в кінці. Оформлюється аналогічно 2.1 1 рядок Текст підрозділу 2 рядки, міжрядковий інтервал – 1,5 інт. 1 рядок, міжрядковий інтервал – 1,5 інт. 2 рядки, міжрядковий інтервал – 1,5 інт. Шрифт – *Times New Roman* чорного кольору з кеглем 14 пт напівжирного написання, не підкреслюючи, всі літери прописні. Розташовувати посередині рядка без **абзацного відступу та** крапки в кінці.

**2.2 Діаграма прецедентів**

![](_page_42_Figure_4.jpeg)

![](_page_42_Figure_5.jpeg)

# **ДОДАТОК Л**

# **Приклад оформлення бібліографічного опису**

![](_page_43_Picture_285.jpeg)

![](_page_44_Picture_277.jpeg)

![](_page_45_Picture_283.jpeg)

![](_page_46_Picture_251.jpeg)

![](_page_47_Picture_131.jpeg)

Навчально-методичне видання (українською мовою)

Матвіїшина Надія Вікторівна Спиця Оксана Геннадіївна Шило Галина Миколаївна

#### МЕТОДИЧНІ РЕКОМЕНДАЦІЇ ДО НАПИСАННЯ, ОФОРМЛЕННЯ ТА ЗАХИСТУ КВАЛІФІКАЦІЙНОЇ РОБОТИ для здобувачів ступеня вищої освіти магістра спеціальності «Інформаційні системи та технології» освітньої програми «Інформаційні системи та штучний інтелект»

Рецензент *А.О. Лісняк* Відповідальний за випуск *Г.М. Шило* Коректор *О.Г. Спиця*